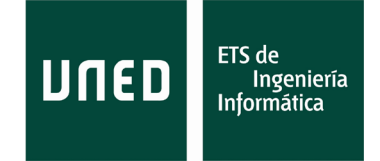

Desde el día 16 y hasta el 22 de febrero de 2021 queda abierto el período para ejercer el voto anticipado. Para ello se ha habilitado la Secretaría de la Escuela como Registro Auxiliar Temporal.

Para ejercer el voto anticipado los electores deberán personarse en el Registro Auxiliar de la Secretaría de la Escuela. Allí se les proporcionarán:

- Las papeletas y el sobre pequeño de votación
- El certificado de personación en el Registro
- El certificado de inscripción censal
- Un sobre grande

Primero, deberá introducir la papeleta que desee en el sobre de votación y cerrarlo. Este sobre, junto con los dos certificados y la **fotocopia del DNI**, deberá introducirlo en el sobre de mayores dimensiones, que entregará en el Registro Auxiliar.

Si lo desea el elector, el secretario deberá facilitarle una copia del certificado de personación.

El Registro de Secretaría funcionará en horario de mañana en **horario de 9:30 a 13:30 horas.**

Comisión Electoral